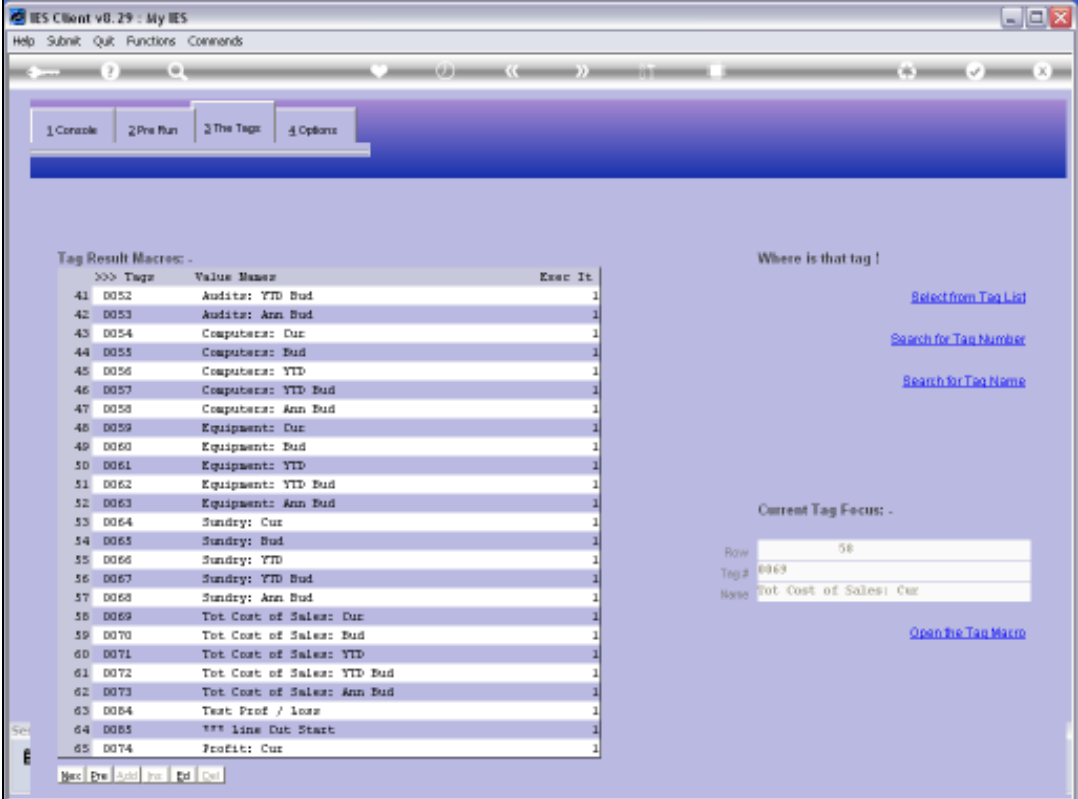

Slide notes: We are now going to look at the effect of Tag 'Relative' and Tag 'Absolute' addressing.

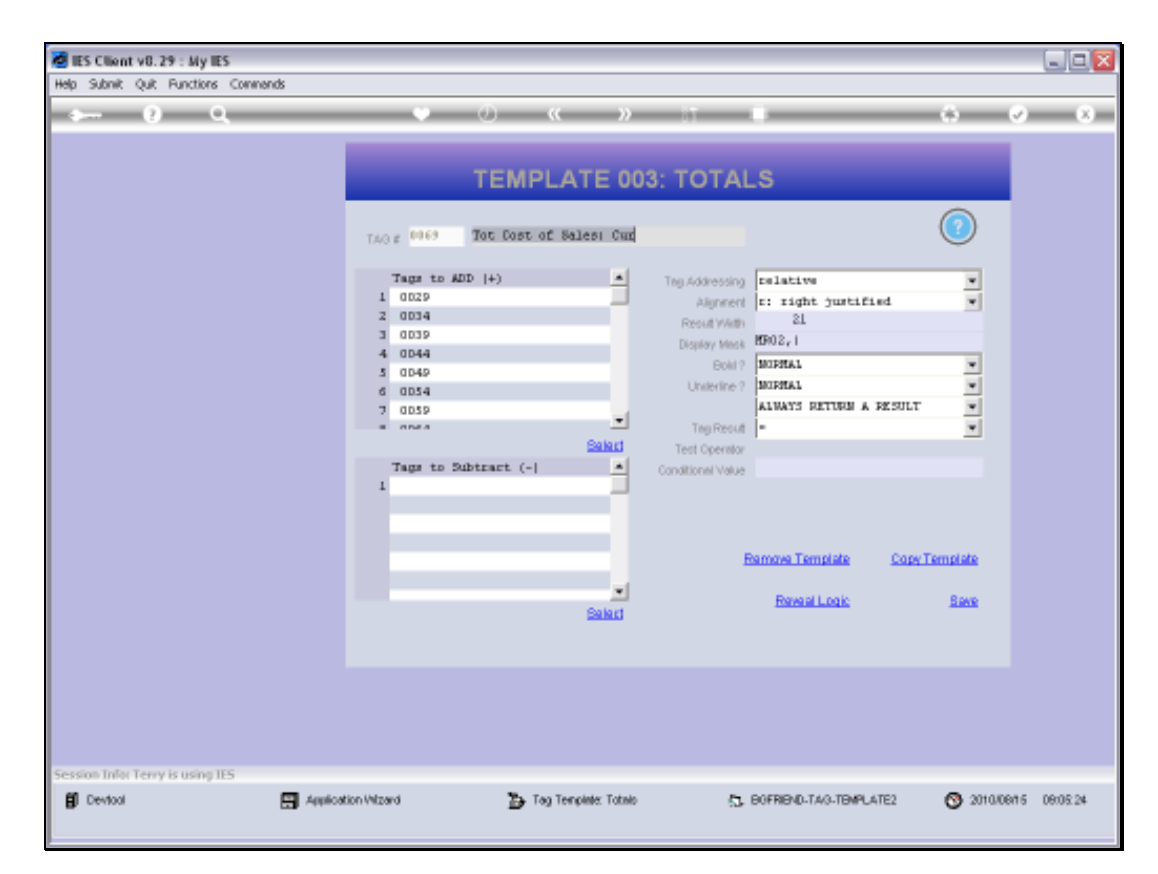

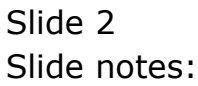

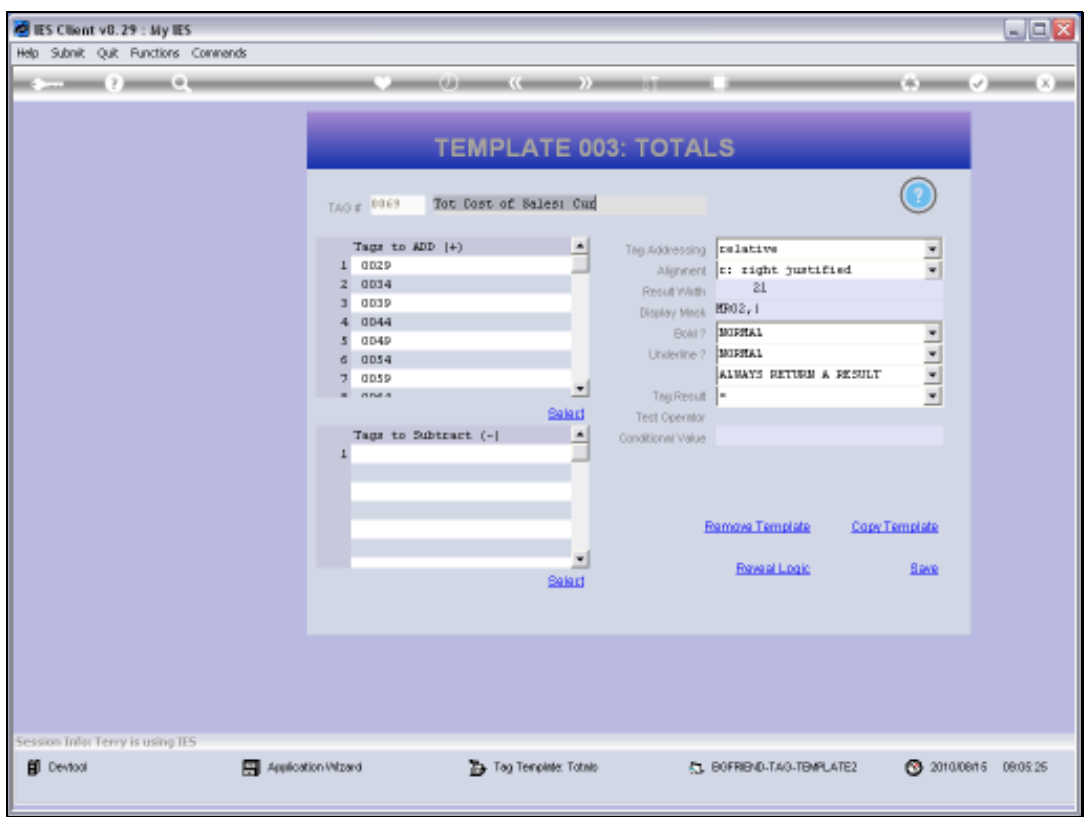

Slide notes: On Tag Templates, we usually have the 'Tag Addressing' field, and it always defaults to 'Relative', but we can also choose 'Absolute' if we do not want the system to change the Tag references during copying of the Template to other Tags.

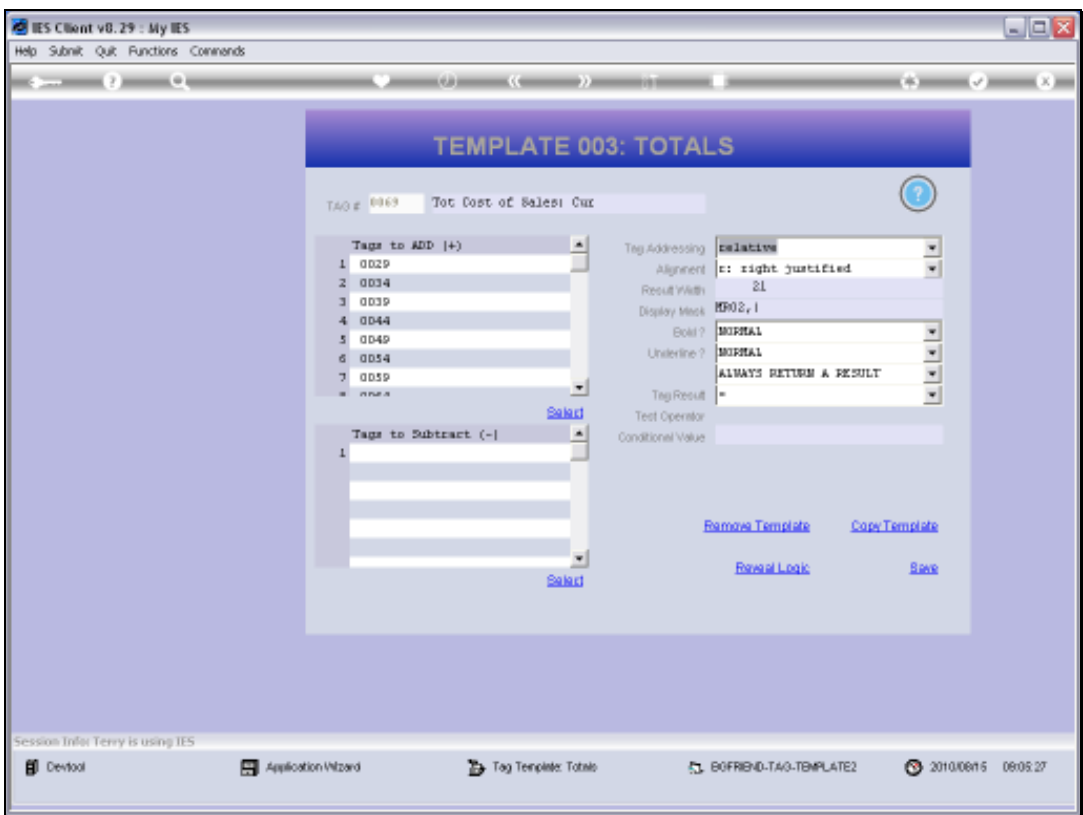

Slide notes: This Tag is using the Template for 'Total from Other Tags', meaning that the answer for this Tag is derived by adding the values from a list of other Tags. We observe here that this list of other Tags starts with Tag 29.

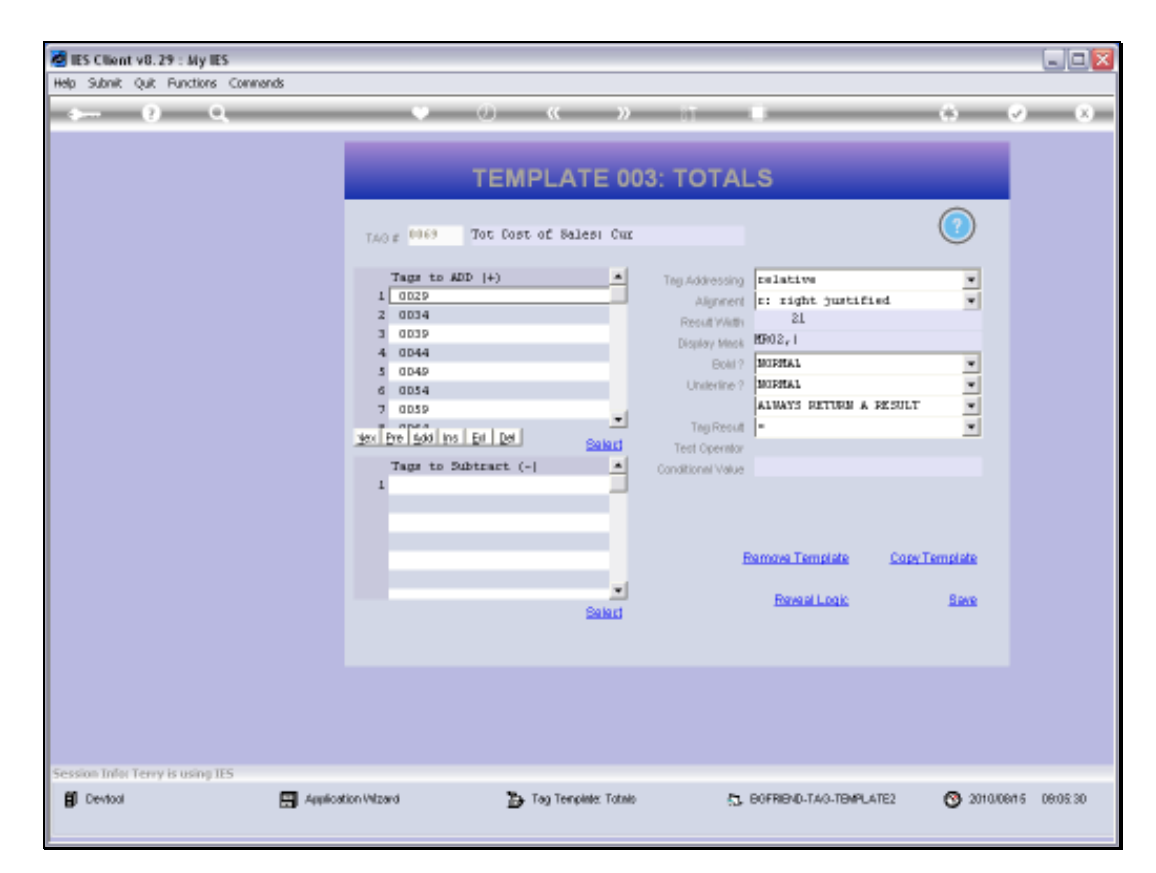

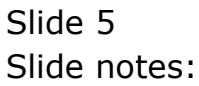

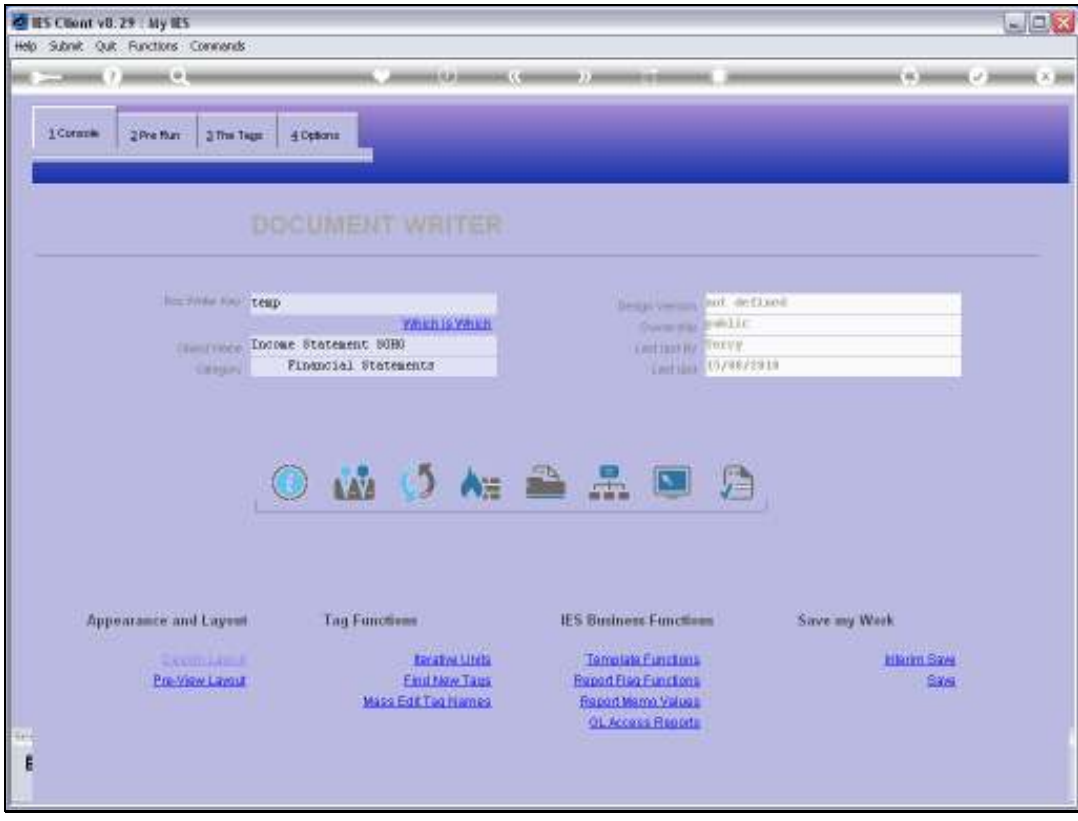

Slide notes: Now we want to see how this looks on the Document Layout.

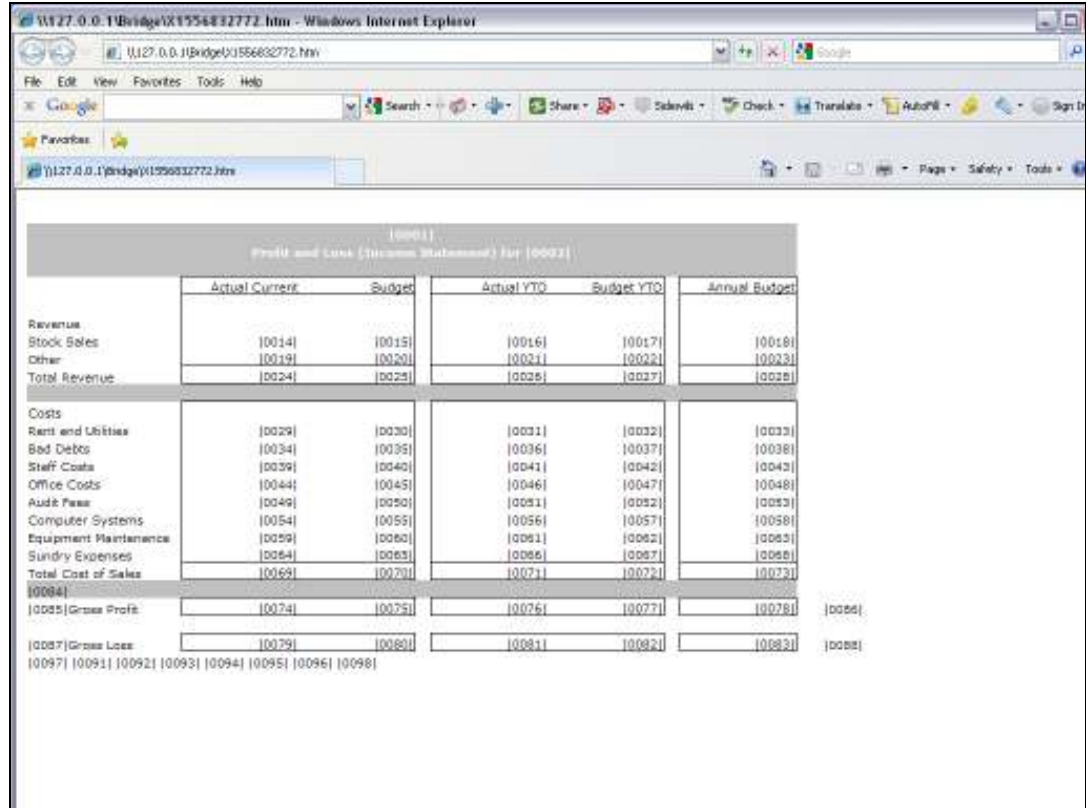

Slide 7 Slide notes:

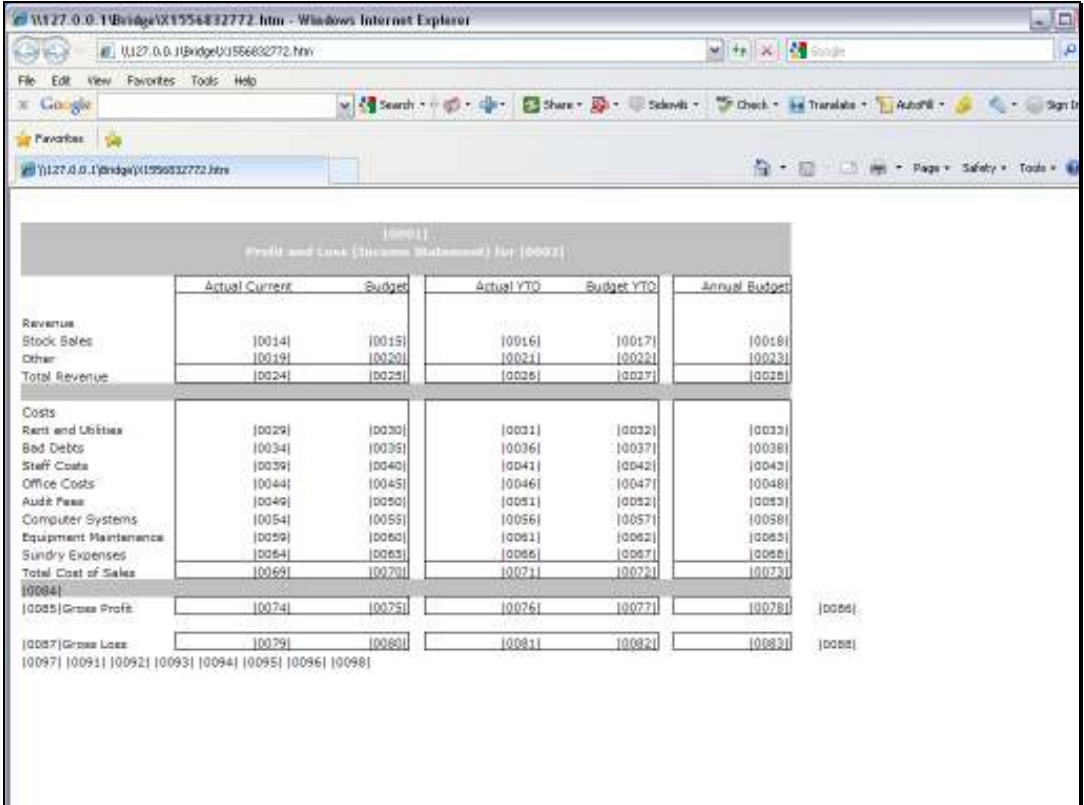

Slide notes: Here is Tag 69, and it is a total of the Tags in the column above, starting with Tag 29, as we saw on our Template.

![](_page_8_Picture_16.jpeg)

Slide 9 Slide notes:

![](_page_9_Picture_16.jpeg)

Slide 10 Slide notes:

![](_page_10_Picture_23.jpeg)

Slide notes: Now imagine if we will copy the Template from Tag 69 to Tag 70, which works similarly as a Total. Then what will be copied into Tag 70? Will it be the list of Tags starting with 29, or will it be the list of Tags starting with Tag 30?

![](_page_11_Picture_17.jpeg)

Slide notes: Now, back at Tag 69, we see the list of Tags starting with Tag 29.

![](_page_12_Picture_17.jpeg)

Slide notes: And we see that we use Tag Addressing as 'Absolute'.

![](_page_13_Picture_17.jpeg)

Slide notes: Now we will copy this Template to Tag 70.

![](_page_14_Picture_16.jpeg)

![](_page_14_Figure_3.jpeg)

![](_page_15_Picture_16.jpeg)

![](_page_15_Figure_3.jpeg)

![](_page_16_Picture_16.jpeg)

![](_page_16_Figure_3.jpeg)

![](_page_17_Picture_16.jpeg)

![](_page_17_Figure_3.jpeg)

![](_page_18_Picture_16.jpeg)

![](_page_18_Figure_3.jpeg)

![](_page_19_Picture_16.jpeg)

![](_page_19_Figure_3.jpeg)

![](_page_20_Picture_16.jpeg)

![](_page_20_Figure_3.jpeg)

![](_page_21_Picture_18.jpeg)

![](_page_21_Figure_3.jpeg)

![](_page_22_Picture_17.jpeg)

Slide notes: Let's go and look at Tag 70 now to see what has been copied.

![](_page_23_Picture_16.jpeg)

![](_page_23_Figure_3.jpeg)

![](_page_24_Picture_23.jpeg)

Slide notes: Tag 70 is using the exact same Tag numbers in it's total as Tag 69. We can of course re-select the correct Tags, because these are the wrong ones. Let's have a look again at our Document Layout.

![](_page_25_Figure_2.jpeg)

![](_page_25_Figure_3.jpeg)

![](_page_26_Figure_2.jpeg)

![](_page_26_Figure_3.jpeg)

![](_page_27_Picture_17.jpeg)

Slide notes: Tag 70 has inherited the same Tags to total as Tag 69.

![](_page_28_Picture_16.jpeg)

![](_page_28_Figure_3.jpeg)

![](_page_29_Picture_16.jpeg)

Slide 30 Slide notes:

![](_page_30_Picture_20.jpeg)

Slide notes: Instead of it's own list. It's not the Copy function's fault though, especially because the Tag Addressing was set to 'Absolute'.

![](_page_31_Picture_16.jpeg)

![](_page_31_Figure_3.jpeg)

![](_page_32_Picture_16.jpeg)

![](_page_32_Figure_3.jpeg)

![](_page_33_Picture_20.jpeg)

Slide notes: However, if we set the Tag Addressing as 'Relative' then the Copy function has permission to figure out how to adjust the Tag references while copying.

![](_page_34_Picture_18.jpeg)

![](_page_34_Figure_3.jpeg)

![](_page_35_Figure_2.jpeg)

![](_page_35_Figure_3.jpeg)

![](_page_36_Picture_16.jpeg)

![](_page_36_Figure_3.jpeg)

![](_page_37_Picture_16.jpeg)

![](_page_37_Figure_3.jpeg)

![](_page_38_Picture_16.jpeg)

![](_page_38_Figure_3.jpeg)

![](_page_39_Picture_16.jpeg)

Slide 40 Slide notes:

![](_page_40_Picture_16.jpeg)

![](_page_40_Figure_3.jpeg)

![](_page_41_Picture_16.jpeg)

![](_page_41_Figure_3.jpeg)

![](_page_42_Figure_2.jpeg)

![](_page_42_Figure_3.jpeg)

![](_page_43_Picture_16.jpeg)

![](_page_43_Figure_3.jpeg)

![](_page_44_Picture_16.jpeg)

![](_page_44_Figure_3.jpeg)

![](_page_45_Picture_23.jpeg)

Slide notes: So this time, when we look at Tag 70, it was copied from Tag 69 BUT it actually has the correct list of Tags to total already. And it's the relative Tag Addressing that has made the difference.

![](_page_46_Figure_2.jpeg)

![](_page_46_Figure_3.jpeg)

![](_page_47_Figure_2.jpeg)

![](_page_47_Figure_3.jpeg)